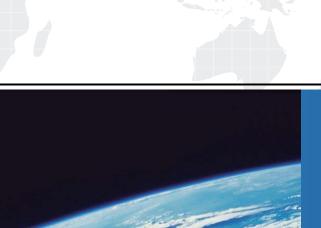

# ITTEST

**QUESTION & ANSWER** 

Guías de estudio precisos, Alta tasa de paso!

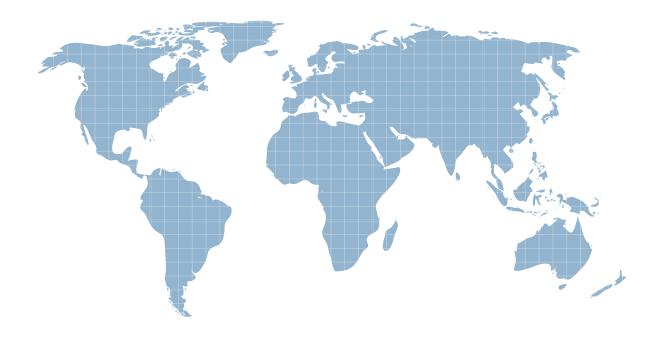

Ittest ofrece información actualizada de forma gratuita en un año!

**Exam** : **VCS-325** 

Title : Administration of Veritas

Backup Exec 20.1

Version: DEMO

### 1.Refer to the exhibit.

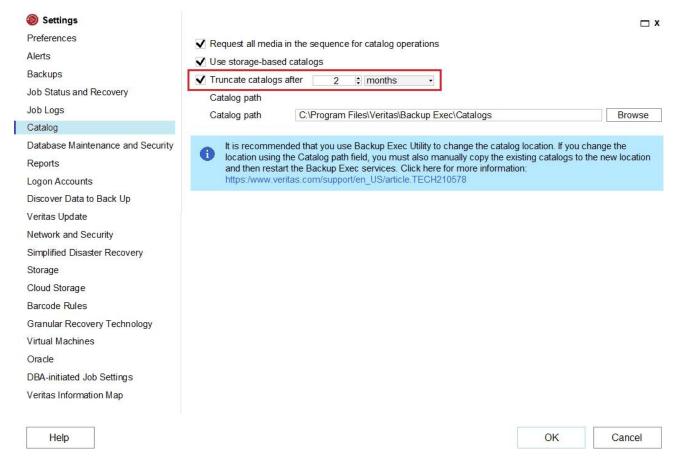

Backup Exec catalogs each backup job.

What is the effect if the catalogs are truncated in the Backup Exec server's settings?

- A. restores fail
- B. only backup set information is listed in the restore wizard
- C. no backup set information is listed in the restore wizard
- D. restores are only performed from disk devices

## Answer: A

- 2. What are two results of moving a server to the Retired Servers group? (Choose two.)
- A. The server is removed from the All Servers group.
- B. Scheduled backups for the server will be discontinued.
- C. The server is ineligible for restore operations.
- D. The server is ineligible for new backup operations.
- E. Information about the server is removed from Backup Exec.

# Answer: AD

3.An administrator needs to restore a folder to a running Hyper-V virtual machine.

What must be installed for the restore to complete successfully?

- A. Agent for VMware and Hyper-V on the virtual machine
- B. Agent for Windows on the Hyper-V host server
- C. Agent for VMware and Hyper-V on the Hyper-V host server

# D. Agent for Windows on the virtual machine

### Answer: D

4.Backup Exec reports can be manually saved in any of the following five file formats; which two of these formats can the reports initially be displayed as? (Choose two.)

- A. XML
- B. CSV
- C. HTML
- D. PDF
- E. XLS

Answer: AB

5. Where is the metadata for the backup sets contained?

A. in the ...Backup Exec\Catalogs directory

B. in the ...Backup Exec\Data directory

C. in the Backup Exec Database

D. in the HKLM\SOFTWARE\Veritas\Backup Exec registry key

Answer: A Explanation:

Reference: https://www.veritas.com/support/en\_US/article.100042698